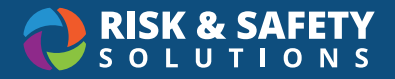

## RSS Chemical Inventory Roles & Permissions

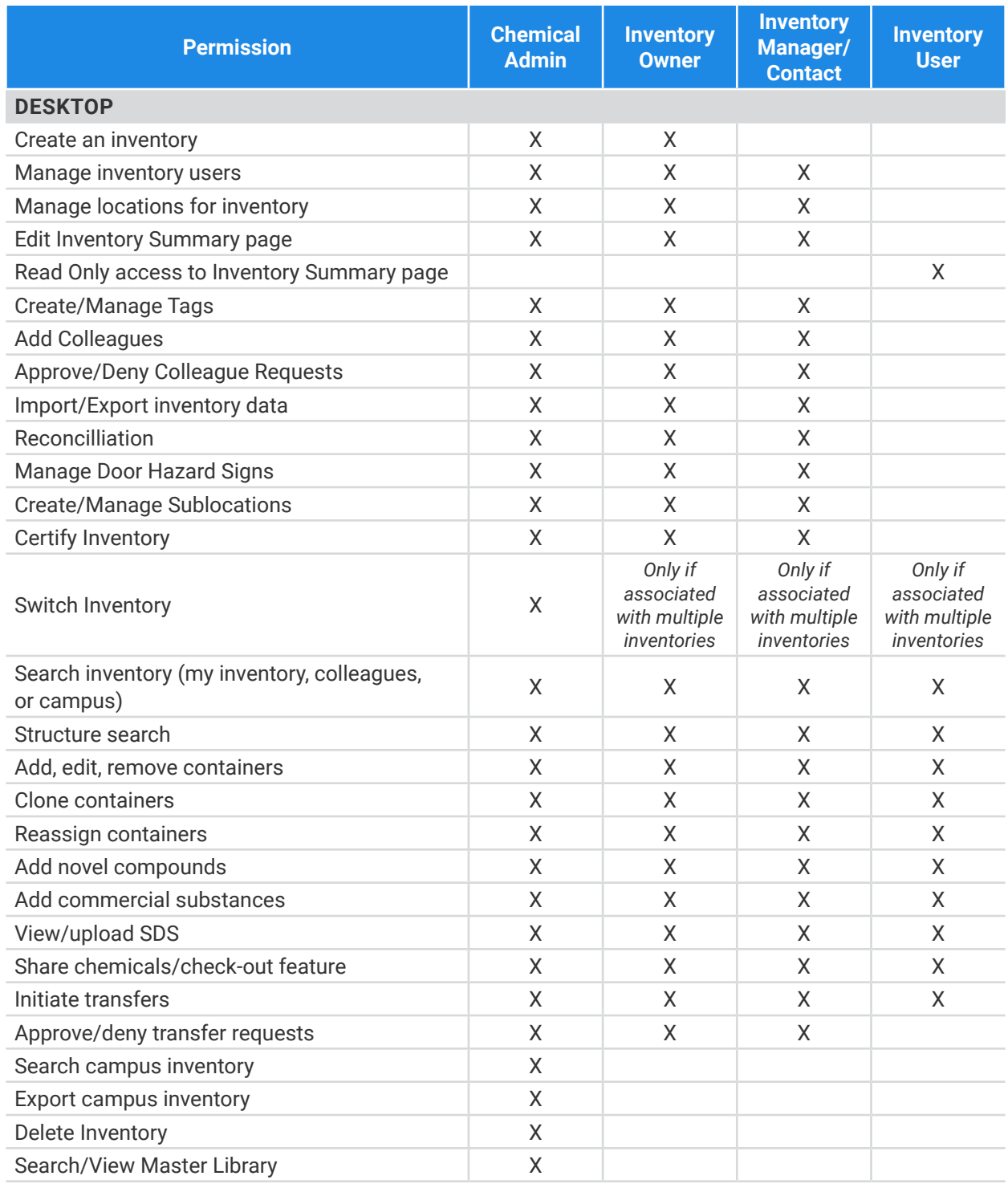

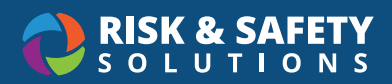

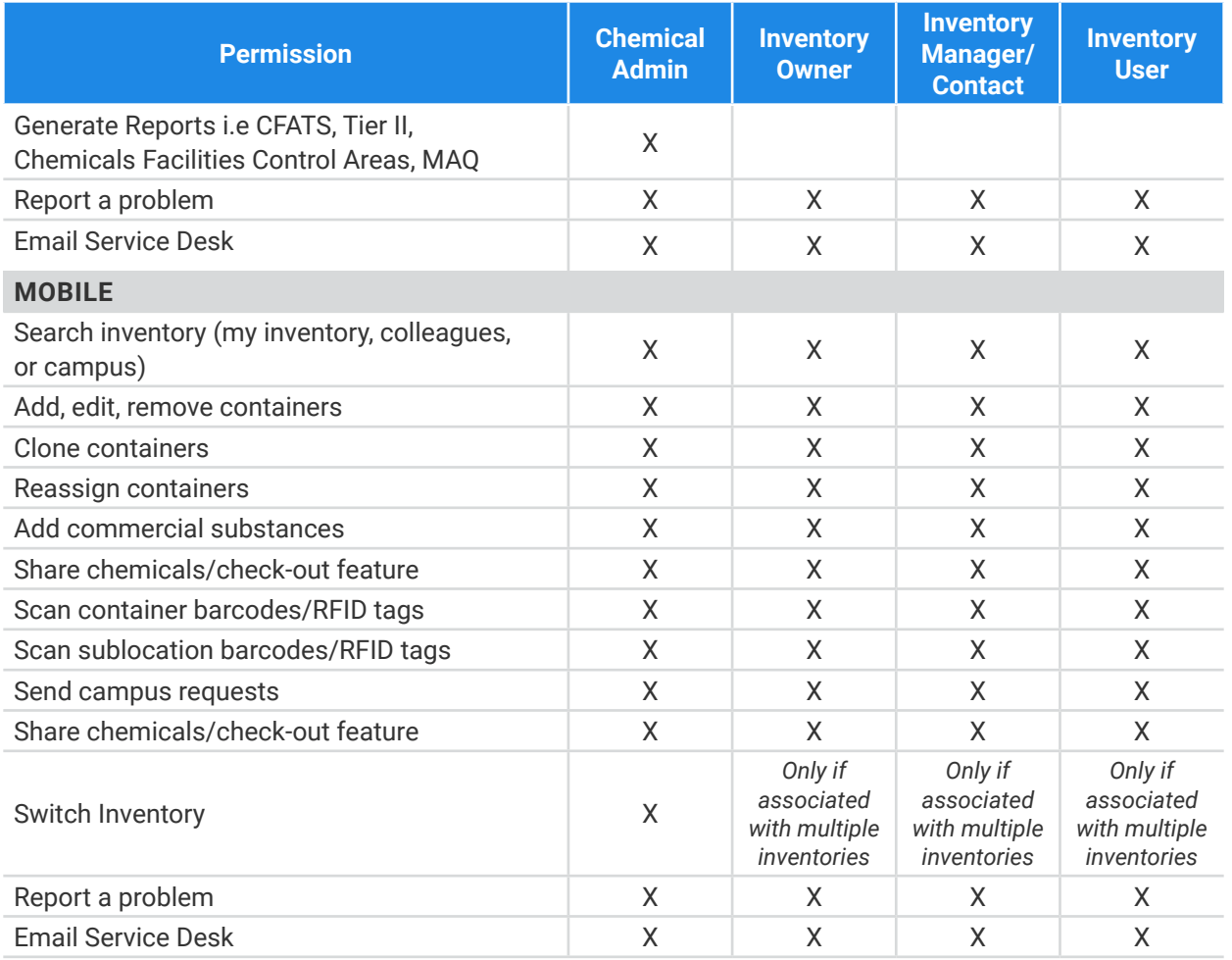